## **Astra Linux**

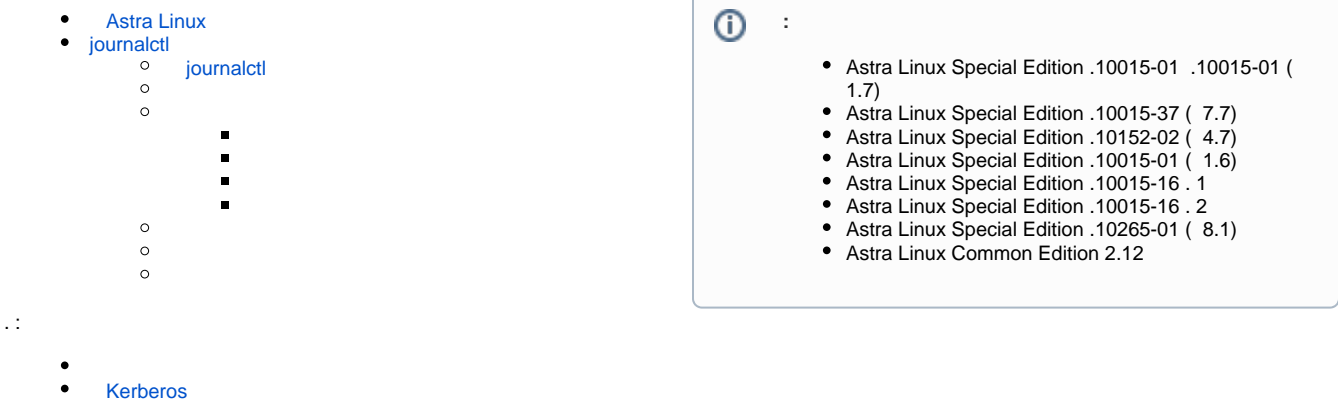

## Astra Linux

<span id="page-0-0"></span>Astra Linux, 1.5, systemd ( . [Systemd](https://ru.wikipedia.org/wiki/Systemd)). systemd, :

- systemd ;
- systemctl ;
- systemd-analyze ;
- journald ;
- journalctl .

## <span id="page-0-1"></span>journalctl

:

sudo journalctl

```
Astra Linux) --utc:
```
sudo journalctl --utc

short-precise :

```
sudo journalctl --utc -o short-precise
```
:

:

18 14:28:46.171881 se10704 kernel:

short-iso-precise ( x.7):

sudo journalctl --utc -o short-iso-precise

2023-03-18T14:28:46.171893+0300 se10704 kernel:

-p . :

- $0$  emergency ;
- $\bullet$  1 alerts , ;
- 2 critical ;
- $3$  errors ;

```
\bullet 4 — warning — ;
• 5 — notice —;
\bullet 6 — info — ;
\bullet 7 — debug — .
. -p 3, 3, 2, 1, 0 (...).
```
## journalctl

<span id="page-1-0"></span>journald :

- /run/systemd/journal/stdout , systemd;
- /dev/kmsg ;
- /dev/log (/run/systemd/joural/dev-log) , syslog.

```
 , journald . , journalctl . ( ) /var/log/journal/, . Storage /etc/systemd/journald.conf. ( Auto). /var/log/journal/:
       , ;
        , , /run/log/journal .
 /var/log/journal/ Storage persistent systemd-journald.service . . man journald.conf.
```
:

sudo journalctl --list-boots

:

```
-1 98b893e51c0a43249b8b6e824266fc1c Tue 2023-02-28 07:46:21 MSK—Tue 2023-02-28 15:22:02 MSK 
 0 cdd48e77de394ebca4df162359bfb412 Tue 2023-02-28 15:22:17 MSK—Tue 2023-02-28 15:41:34 MSK
```
,  $-$  . ,  $-$  . . . , , :

```
sudo journalctl -b 0
```
:

:

sudo journalctl -b -1

<span id="page-1-2"></span>-b  $\,$  ,  $\,$  ,  $\,$  ;

sudo journalctl -b 0

<span id="page-1-3"></span>sudo journalctl -b -1

--snce ( ) --until ( ) "yesterday" (), "today" (), "tomorrow" (), "now" (). :

```
sudo journalctl --since yesterday
```
sudo journalctl --since "2020-12-17" --until "2020-12-18 10:00:00"

<span id="page-2-0"></span>-k:

<span id="page-2-1"></span>sudo journalctl -k

-u. , NetworkManager :

sudo journalctl -u NetworkManager.service

, . , fly-dm:

:

<span id="page-2-2"></span>:

:

sudo journalctl /usr/bin/fly-dm

sudo journalctl \_PID=1

sudo journalctl -f

sudo journalctl -e

journalctl , . SYSTEMD\_LESS, less (, ). FRSXMK. S , . S , "" "". :

sudo SYSTEMD\_LESS=FRXMK journalctl

<span id="page-2-3"></span>, 10% 4 . SystemMaxUse /etc/systemd/journald.conf.

 journalctl. :  $, 100:$ 

sudo journalctl --vacuum-size=100M

 $, 7:$ 

sudo journalctl --vacuum-time=7d